## 路線位置マップ利用方法

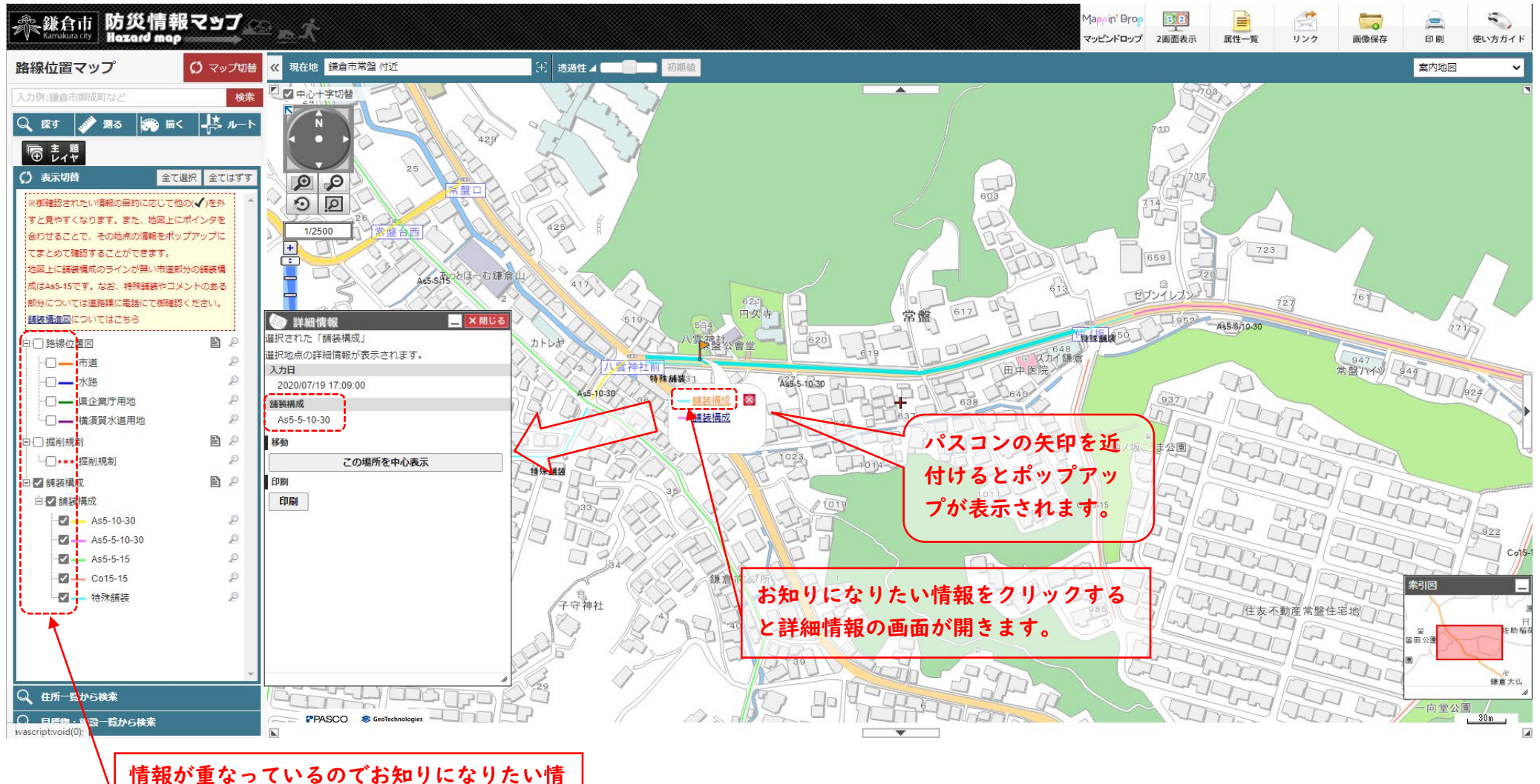

報以外の√を外すと見やすくなります。